0ptimum Towing Support System: OISS  $10 \hspace{2.5cm} 5$  $\sim$  3  $\sim$  100  $\sim$  3  $D\!S/V$ <u>reserves the Windows of</u> the Windows of the Windows of the Windows of the Windows of the United States of the Windows of the United States of the United States of the United States of the United States of the United State  $\times$  $\times$  14  $Mb$ Mb CPU MH HD 1 3600 Mb  $FORTRAN$   $C++$  $12$  $13$  $14$  $3$ **ViewPoint** 100Kbyte D-WEB  $D$  WEB

3D-Web

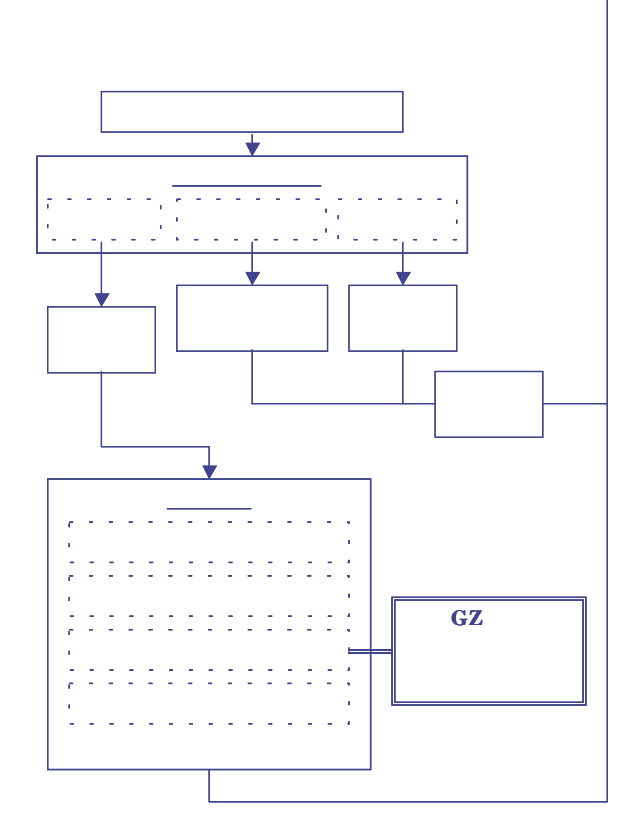

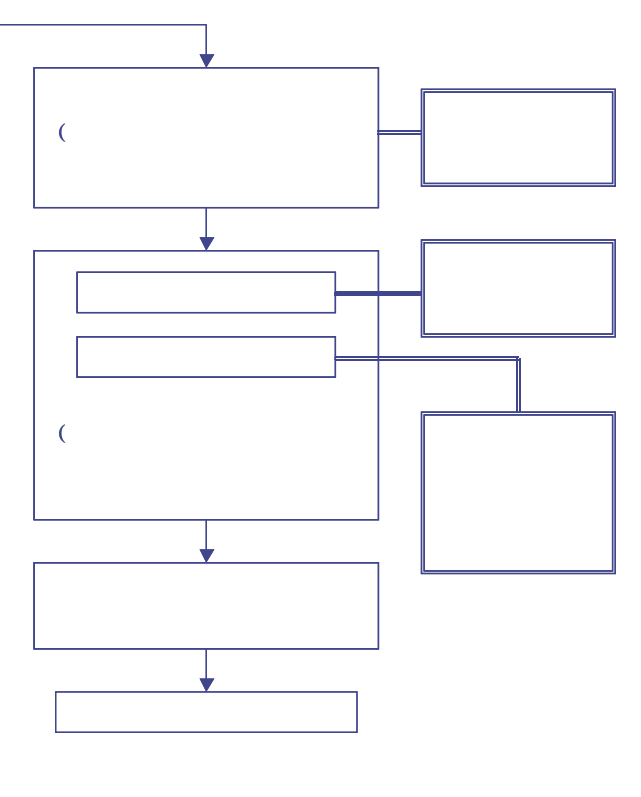

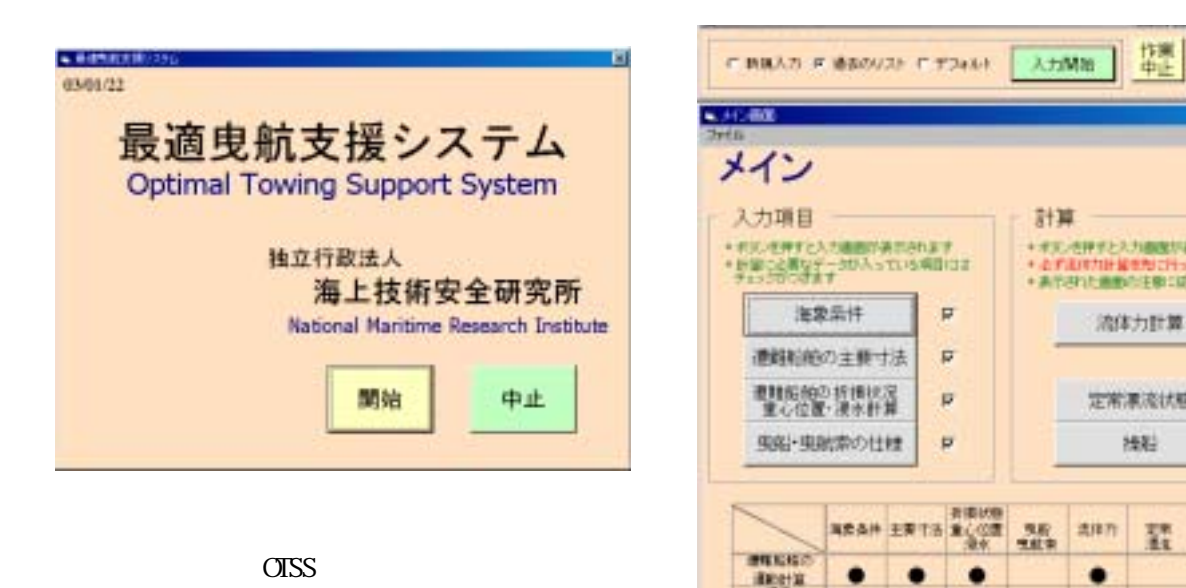

 $($ 

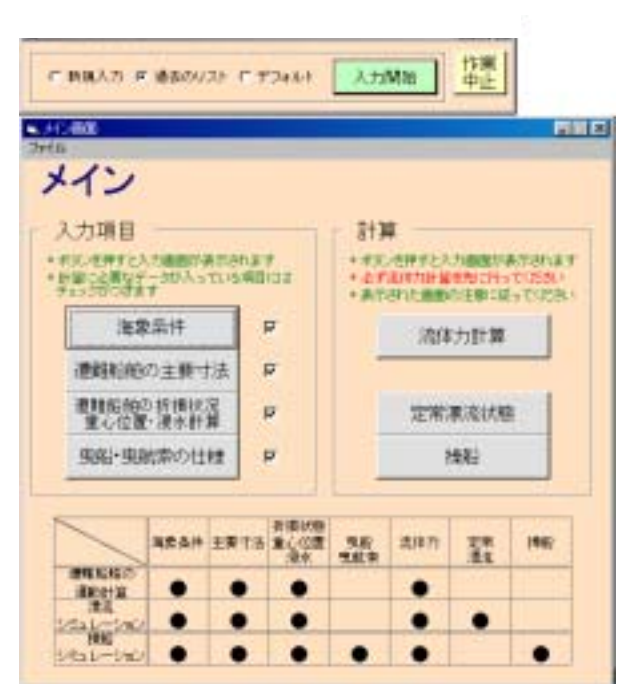

 $($ 

.

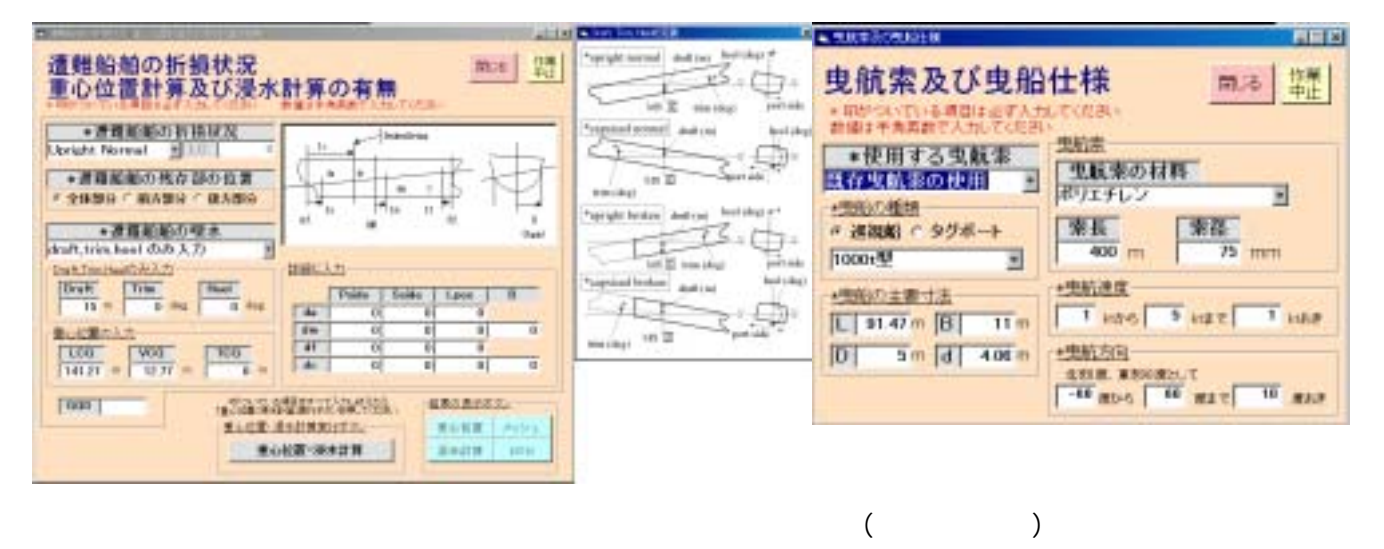

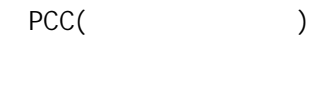

Save Save

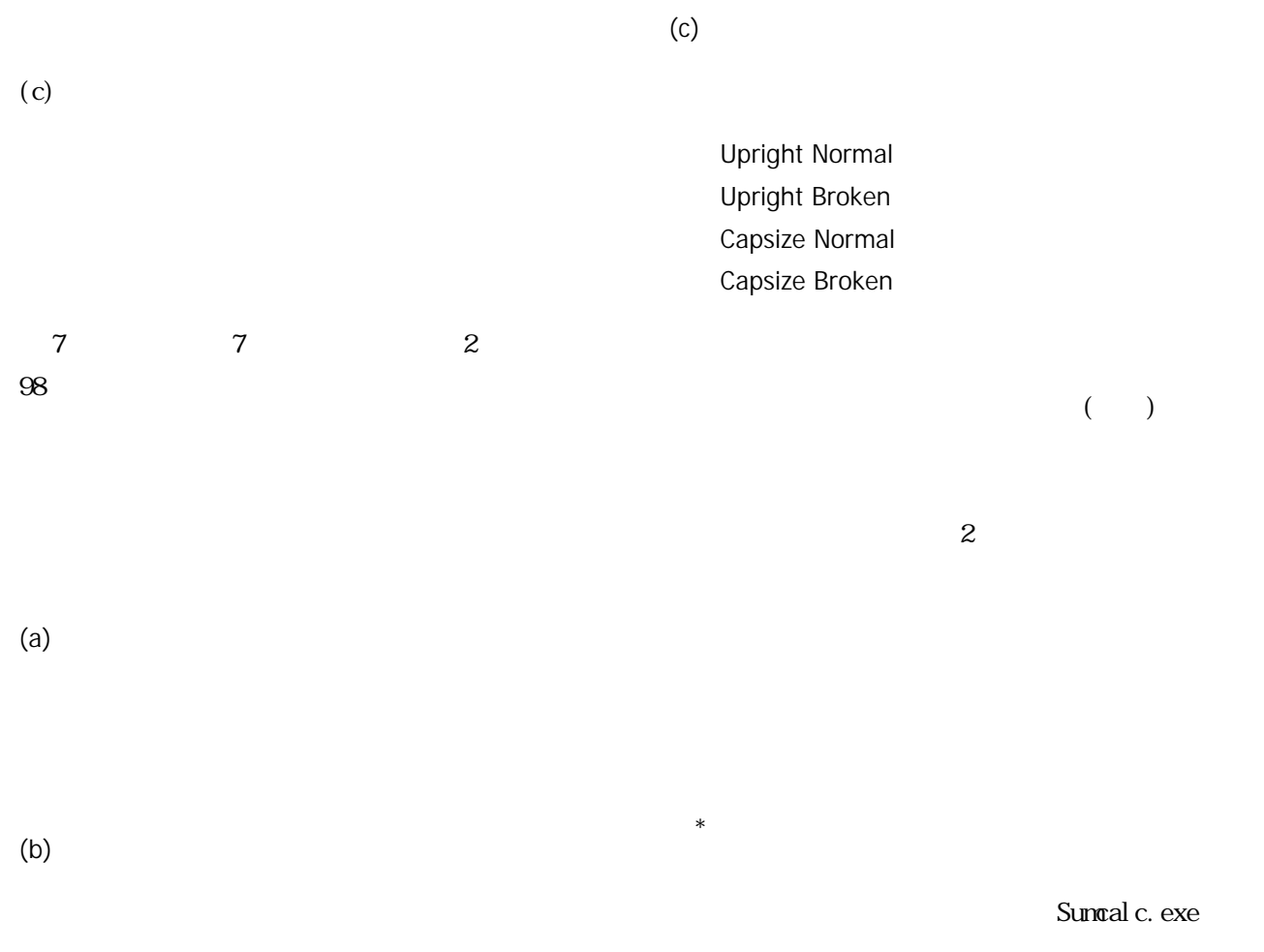

 $($ 

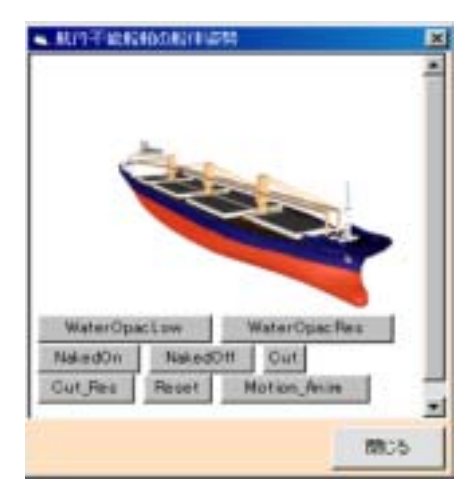

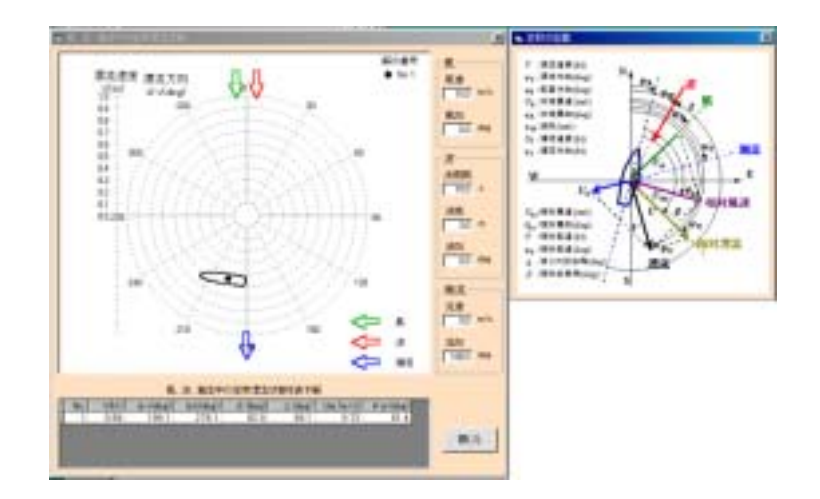

 $\alpha$ 

Wrnesh.txt

 $3$  $\Box$  $(d)$  $1$ kt Water Opac Low Water Opac Res: Naked  $\mbox{O\hskip -1pt N}$ Naked Off: Gut: Cut\_Res: Reset: Motion\_Ani:

 $10^{\circ}$ 

 $M-S$ 

 $\sim$  5) and  $\sim$  5) and  $\sim$  5) and  $\sim$  5) and  $\sim$  5) and  $\sim$  5) and  $\sim$  5) and  $\sim$  5) and  $\sim$  5) and  $\sim$  5) and  $\sim$  5) and  $\sim$  5) and  $\sim$  5) and  $\sim$  5) and  $\sim$  5) and  $\sim$  5) and  $\sim$  5) and  $\sim$  5) and  $\sim$ 

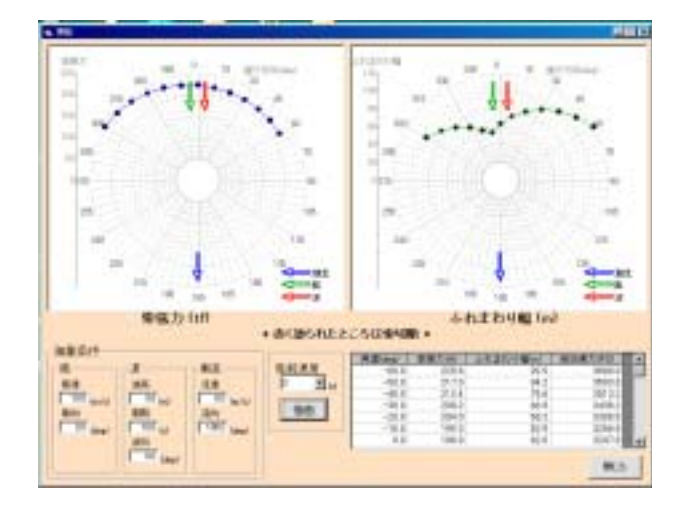

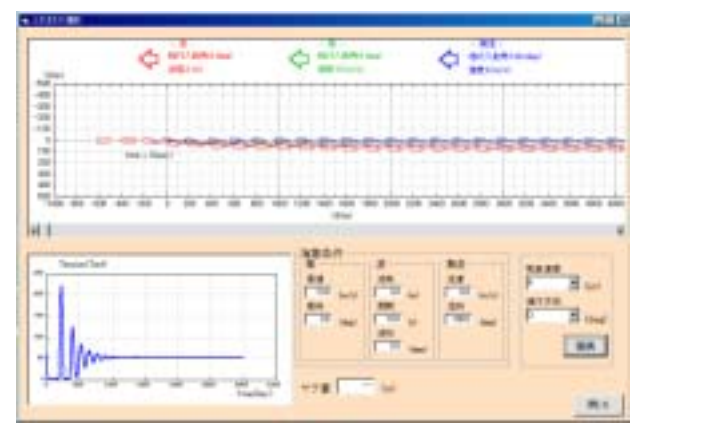

 $M-S$ 

 $10^{\circ}$  $1$ 

 $1kt$ 

 $2-3$ kt  $5-6k$ t

 $($ 

 $\sim$  2

 $\sim$  2 and  $\sim$  1

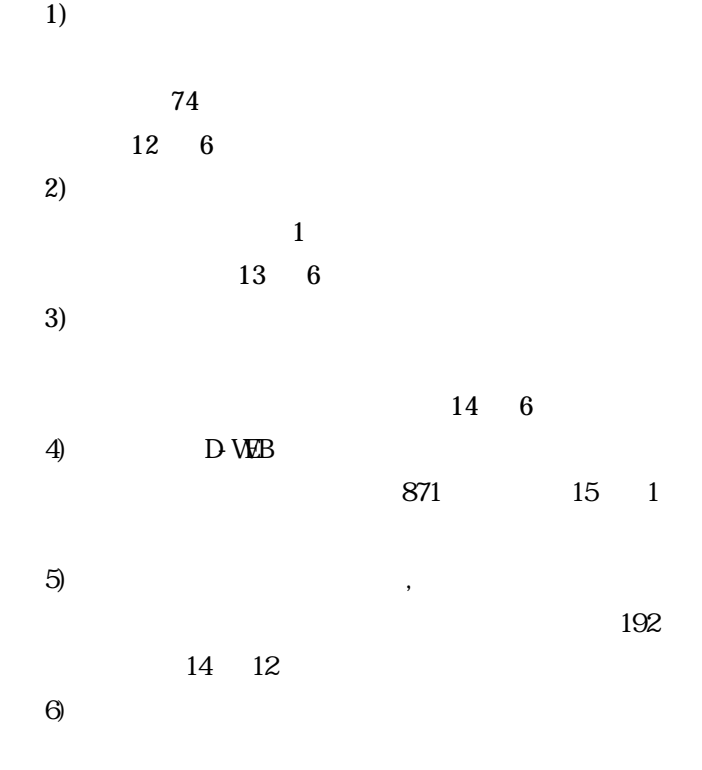

191 14 6

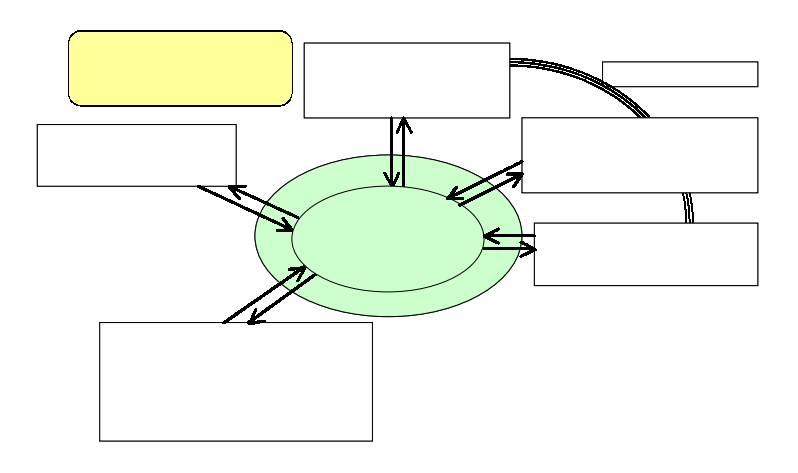

 $14$